# Loop patterns

Practice 04.03 *By Marina Barsky*

# Loop Idioms: *what we do with loops*

Note: Even though these examples are simple, the patterns apply to all kinds of loops

- 1. Accumulators
- 2. Parallel lists and loops over indices
- 3. Nested loops

# 1. The main pattern of **for** loops: accumulators

- Accumulator variable initialized outside the loop
- The variable accumulates some value in the body of the loop using iteration variable
- When we done with the loop: output the value accumulated in the variable

Set accumulator variable to initial value

for thing in data:

Look for something or do something to each thing separately, updating a variable

Look at the variable

## What is the Largest Number?

#### 3 41 12 9 74 15

 $3$ 

**for n in a\_list: n ?**

# **for** loops: max val in the list

```
largest = None
print('Before:', largest)
for iterval in [3, 41, 12, 9, 74, 15]:
    if largest is None or largest < iterval:
        largest = iterval
    print('Loop:', iterval, largest)
print('Largest:', largest)
```
#### **for** loops: min val in the list

```
def find_min( a_list ):
   min = None
   for x in a_list:
        if min is None or min > x:
           min = xreturn min
```
# 2. Looping through parallel lists

- If we need to iterate over elements of *more than one list at the same time* we use **for** loops of type II: loops over indices
- If we traverse several lists at the same time, we say that we are working with parallel lists (or strings)
- *Example*:

Given two strings of the same length, count how many times the characters at the same position differ (humming distance)

# Parallel min difference

- Given two lists of numbers, compute the minimum difference among any pair of elements **at the same position** in both lists.
- E.g., list1 =  $[1, 2, 3, 1]$ , list2 =  $[-2, 10, 5, 0, 6]$ , the function min diff would return 1, which is the difference for position 3 in both lists: {1,0}

• The ideas are similar to the *find\_min*, only in the loop we iterate over both lists – that means we need to iterate over indices, not elements

## Parallel min difference: solution

```
def min_diff( list1, list2 ):
   '''The parameters list1, list2 are two int lists.
   Find minimum difference among any pairs at the 
   same position.
```
**'''**

```
min_sofar = None
min_len = min(len(list1),len(list2))
for i in range(min_len):
   diff = abs(list1[i] – list2[i])
   if min_sofar is None or diff < min_sofar:
       min_sofar = diff
return min_sofar
```
# 2. Nested lists and nested loops

Lists can hold **ANY** type of data

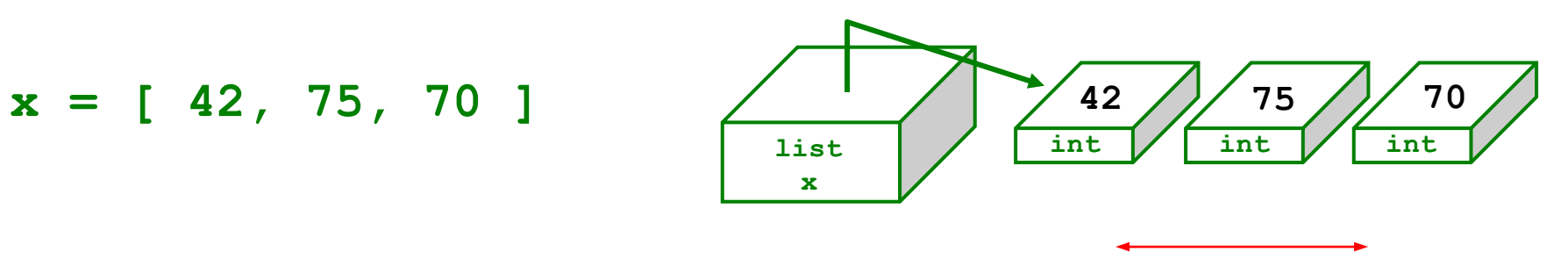

We can equally well imagine them as **vertical** structures.

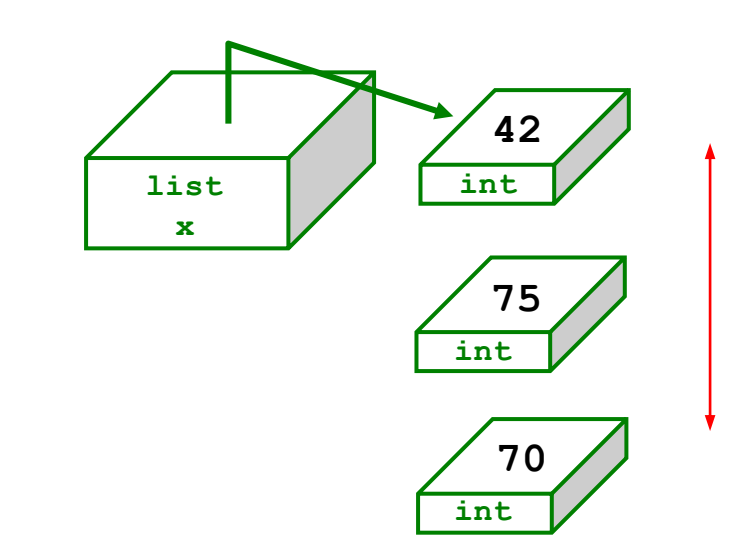

# List elements can be numbers or strings

Lists can hold **ANY** type of data

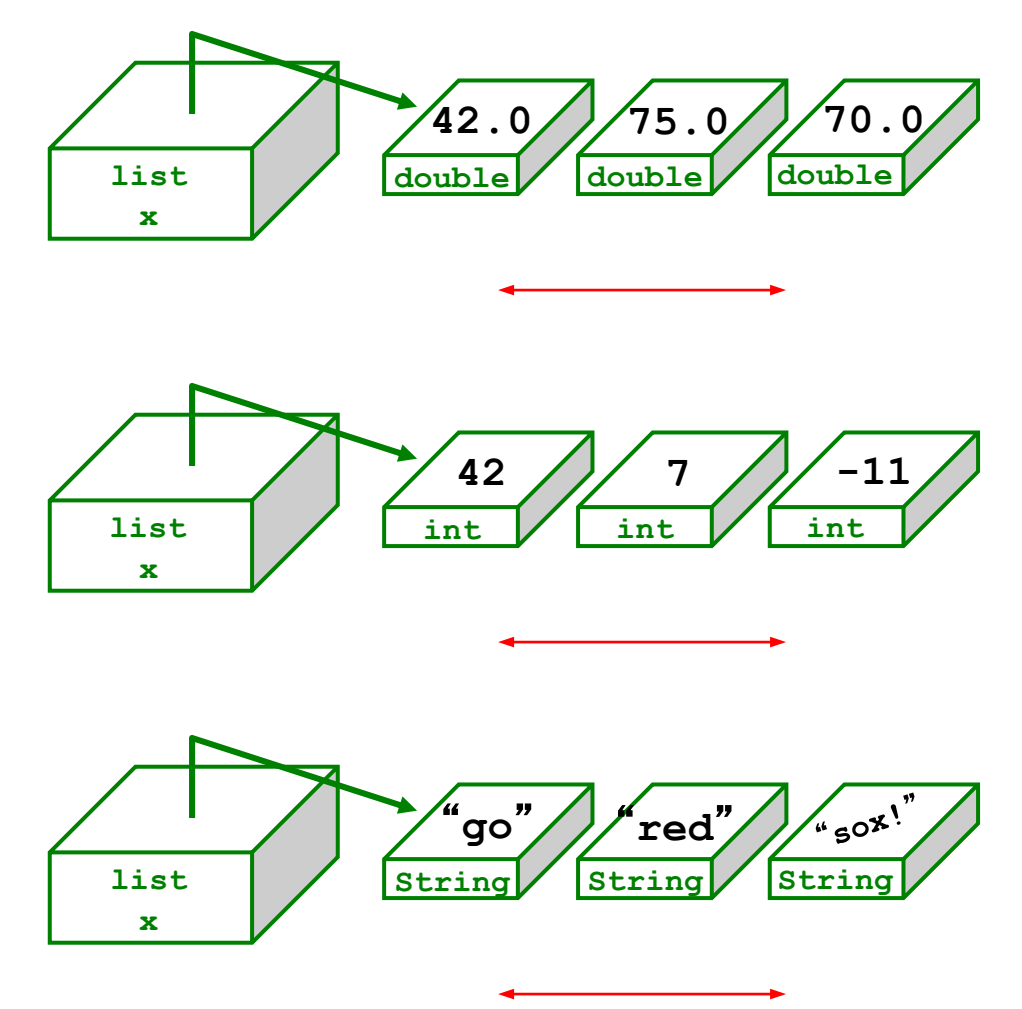

## 2D lists

Lists can hold **ANY** type of data -- including lists !

 $x = [ [1, 2, 3, 4], [5, 6], [7, 8, 9, 10, 11] ]$ 

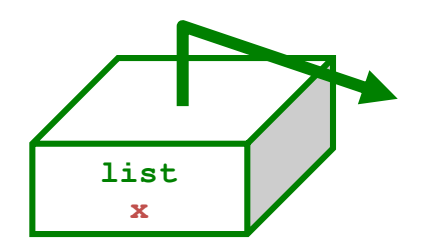

# 2D lists

Lists can hold **ANY** type of data -- including lists !

 $x = [ [1, 2, 3, 4], [5, 6], [7, 8, 9, 10, 11] ]$ 

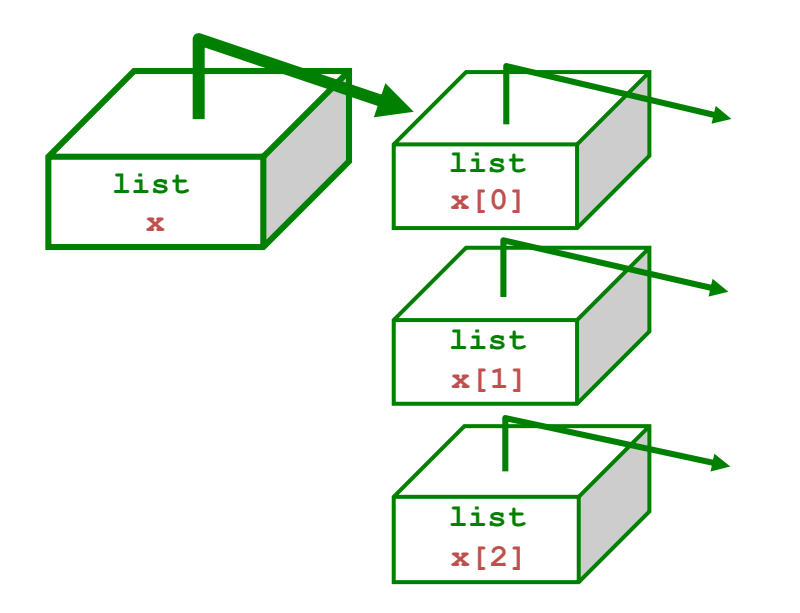

*Jagged* lists

Lists can hold **ANY** type of data -- including lists !

**x = [ [1,2,3,4], [5,6], [7,8,9,10,11] ]**

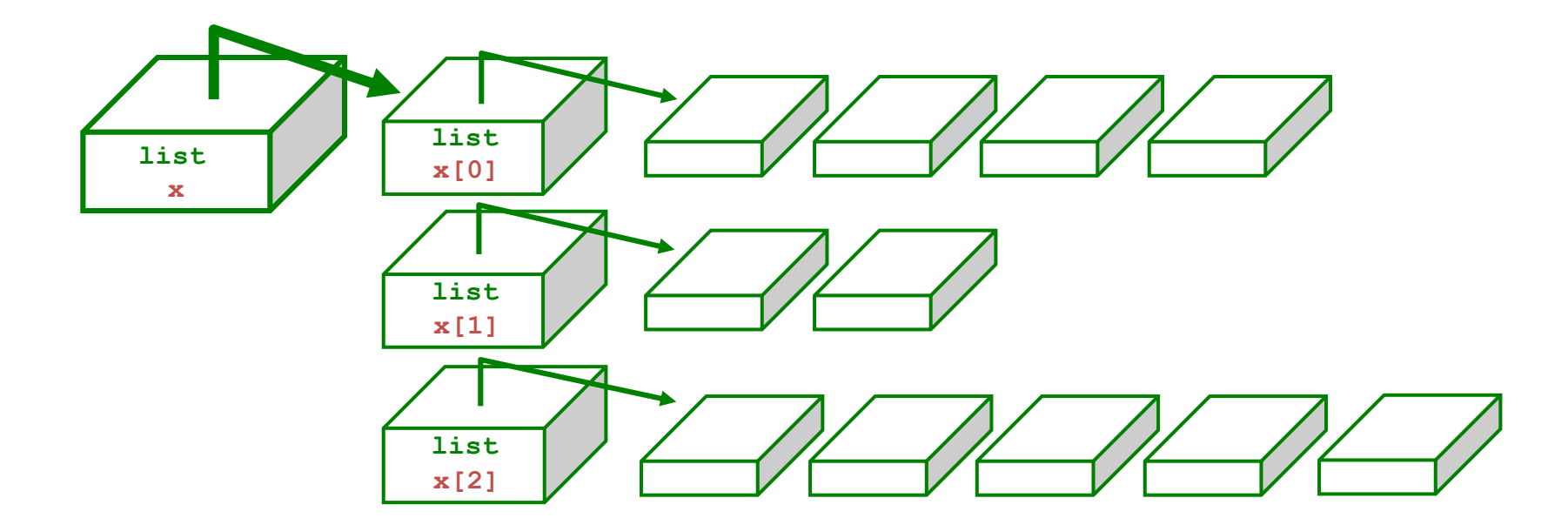

*Rows within 2d lists need not be the same length*

### *Rectangular* lists

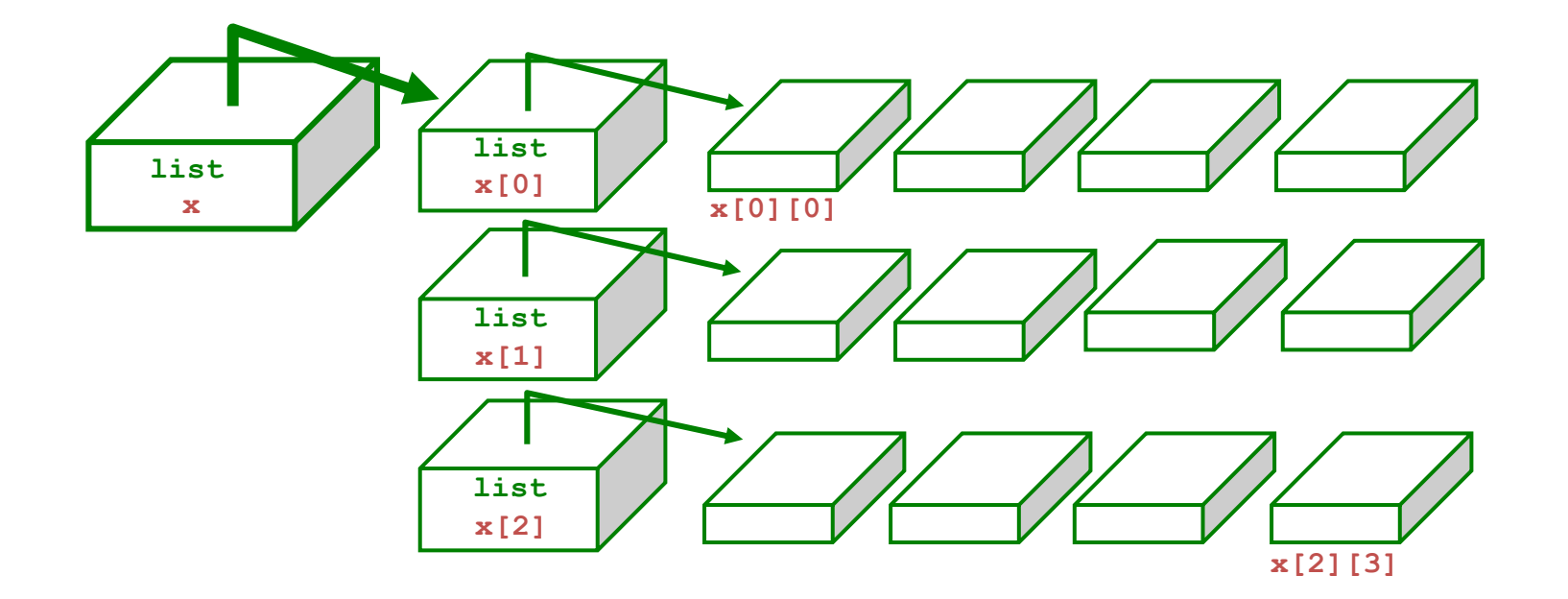

**What does x[1] refer to?**

**What value is changed with**  $\mathbf{x}[1][2]=42$ **?** 

**How many rows does x have, in general ?**

**How many columns does x have, in general ?**

#### Concrete example

```
grades = [['Assignment 1', 80], 
           ['Assignment 2', 90], 
           ['Assignment 3', 70]]
```

```
sublist = grades[0]
sublist[0]
sublist[1]
```

```
grades[0][0]
grades[1][0]
grades[2][1]
```
**Number of rows in this table? Number of columns?**

# Nested loops

- The bodies of loops can contain any statements, **including other loops**. When this occurs, this is known as a *nested loop*.
- In this case we have **more than one iteration variable**: **num\_list = [1, 2, 3] alpha\_list = ['a', 'b', 'c'] for number in num\_list: print(number) for letter in alpha\_list: print(letter)** Here *number* is an iteration variable in the *outer* loop, and for each value of number – there is another *inner* loop with its own iteration variable *letter*

# Nested loops: finger exercise

**num\_list = [1, 2, 3] alpha\_list = ['a', 'b', 'c'] for number in num\_list: print(number) for letter in alpha\_list: print(letter)**

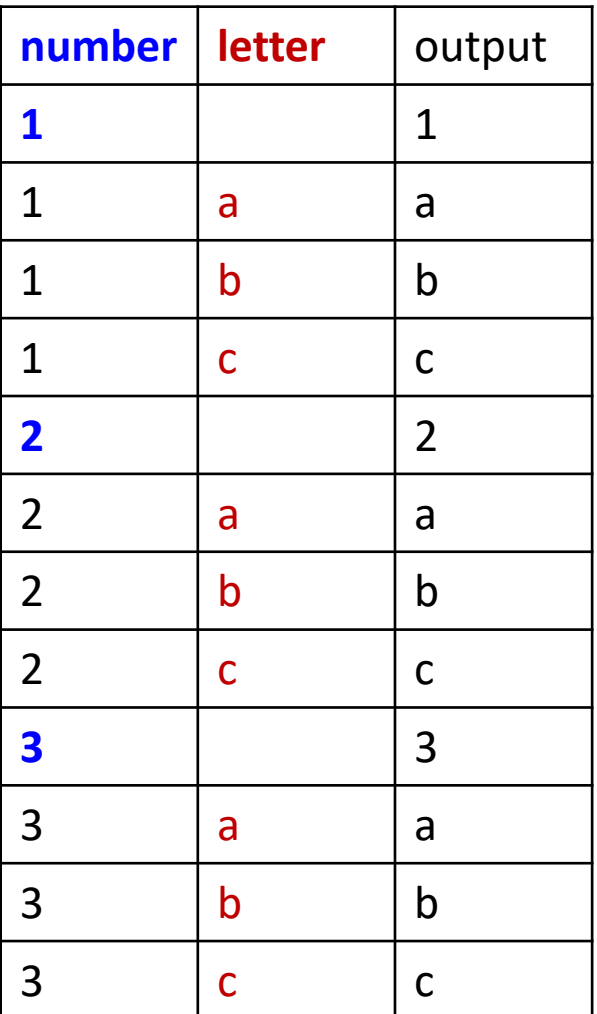

# Example 1. Analyze

• What is printed here?

```
for i in range(10, 13):
    for j in range(1, 3):
        print(i, j)
```
### Example 2. Analyze

```
list_of_lists = [ ['uno', 'dos'],
                  [1, 2],
                  ['one', 'two', 'three']]
```

```
for list in list_of_lists:
    print(list)
```

```
for list in list_of_lists:
    for item in list:
        print(item)
```
### Example 3. Analyze

```
names=['ann','ali', 'bob'] 
cars=['mercedes','porshe'] 
numbers=[1,2,3]
for name in names: 
  for car in cars: 
    for number in numbers: 
      print("{0} has {1} of {2}".format(
                  name,number,car))
```
# Example 4. Program

- Given two lists of numbers, compute the minimum difference among any pair of numbers, one from each list.
- E.g., list1 =  $[1, 2, 3, 4]$ , list2 =  $[-2, 10, 5, 0, 6]$ , the function *min\_diff\_all* would return 1, which occurs twice, {1,0},  ${4,5}$ .

The ideas are similar to the *find\_min*, only this time we need iterate over all possible value combinations in two lists

#### Solution: total min difference

```
def min_diff_all( list1, list2 ):
  '''The parameters list1, list2 are 
  two int lists.
  Find minimum difference among any pairs.
  '''min_sofar = None
  for x in list1:
      for y in list2:
          diff = abs(x - y)if diff is None or diff < min_sofar:
            min_sofar = diff
  return min_sofar
```
# Example 5. Program

- Given *num\_rows* and *num\_cols*, print a list of all seats in a theater. Rows are numbered, columns lettered, as in 1A or 3E.
- Print a space after each seat, including after the last.
- Use separate print statements to print the row and column. Ex: *num\_rows* = 2 and *num\_cols* = 3 prints:

**1A 1B 1C 2A 2B 2C**

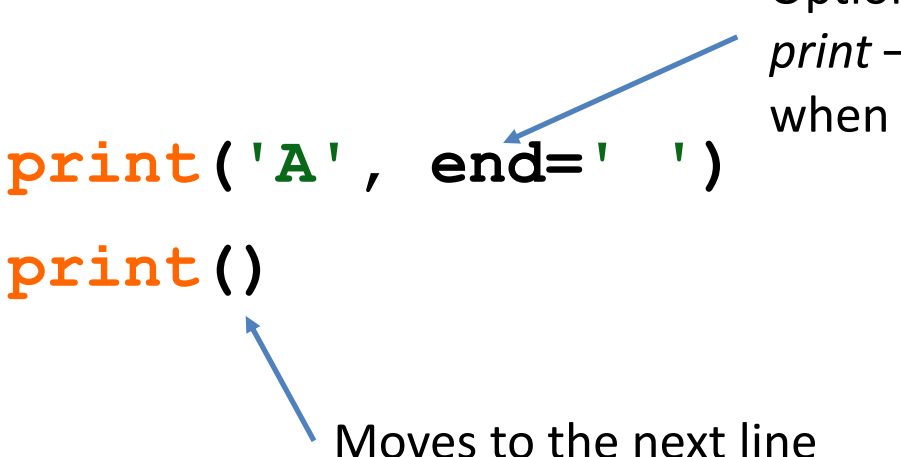

Optional parameter to *print* – tells what to do when the line ends

# ASCII

#### American Standard Code for Information Interchange

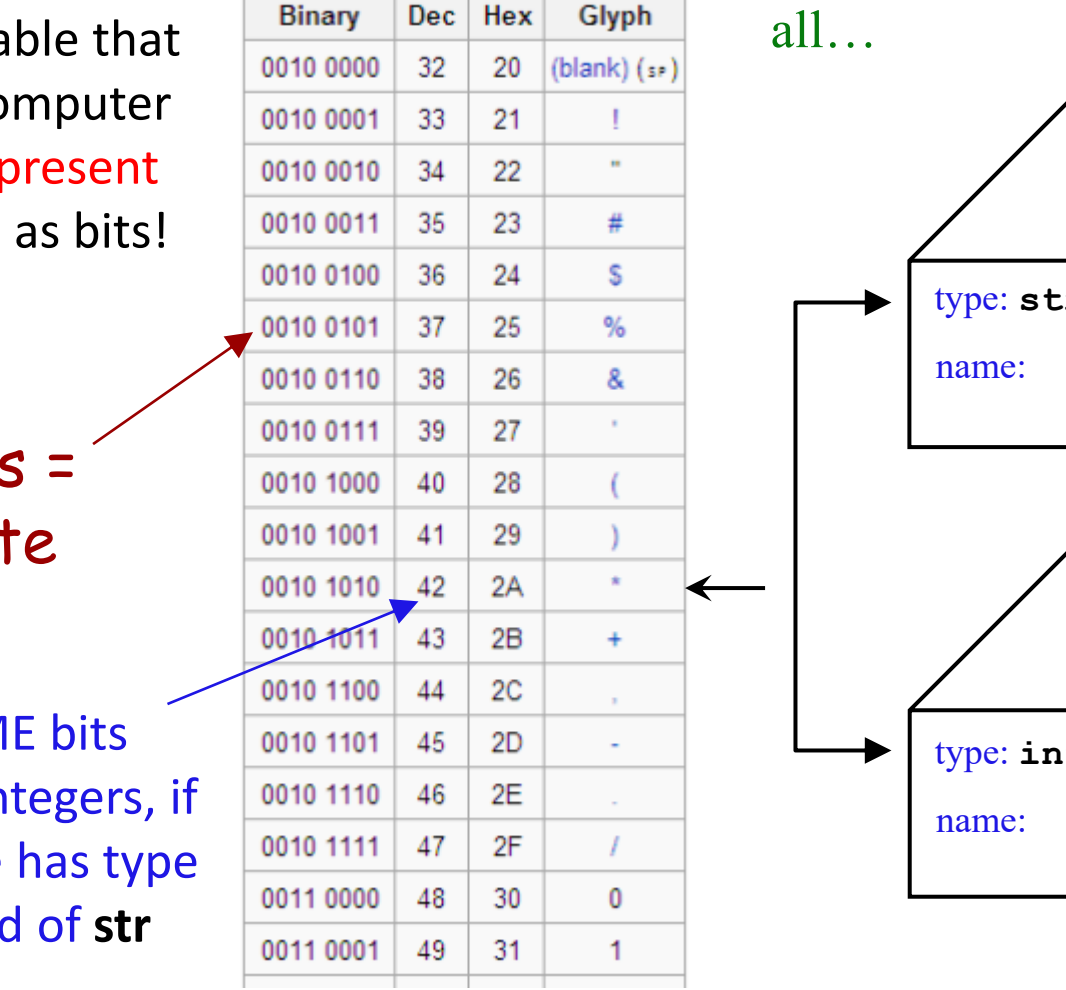

The types determine how to interpret the bits; the names don't matter at

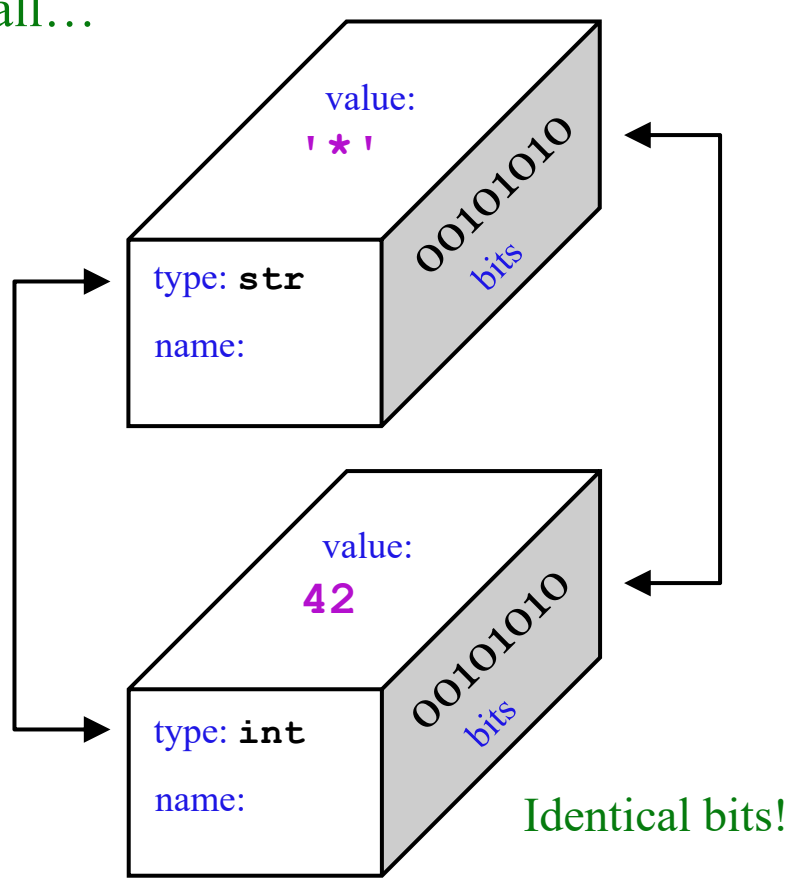

ASCII is a ta tells the co how to rep characters

> 8 bits  $1$  by

The SAM represent in the variable **int** instead

# ASCII

#### Converting between numbers and characters

ASCII is a table that tells the computer how to represent characters as #s

chr convert number to **chr(97)**is**'a'**

character.

**ord** convert character to number

**ord('a')**is **97**

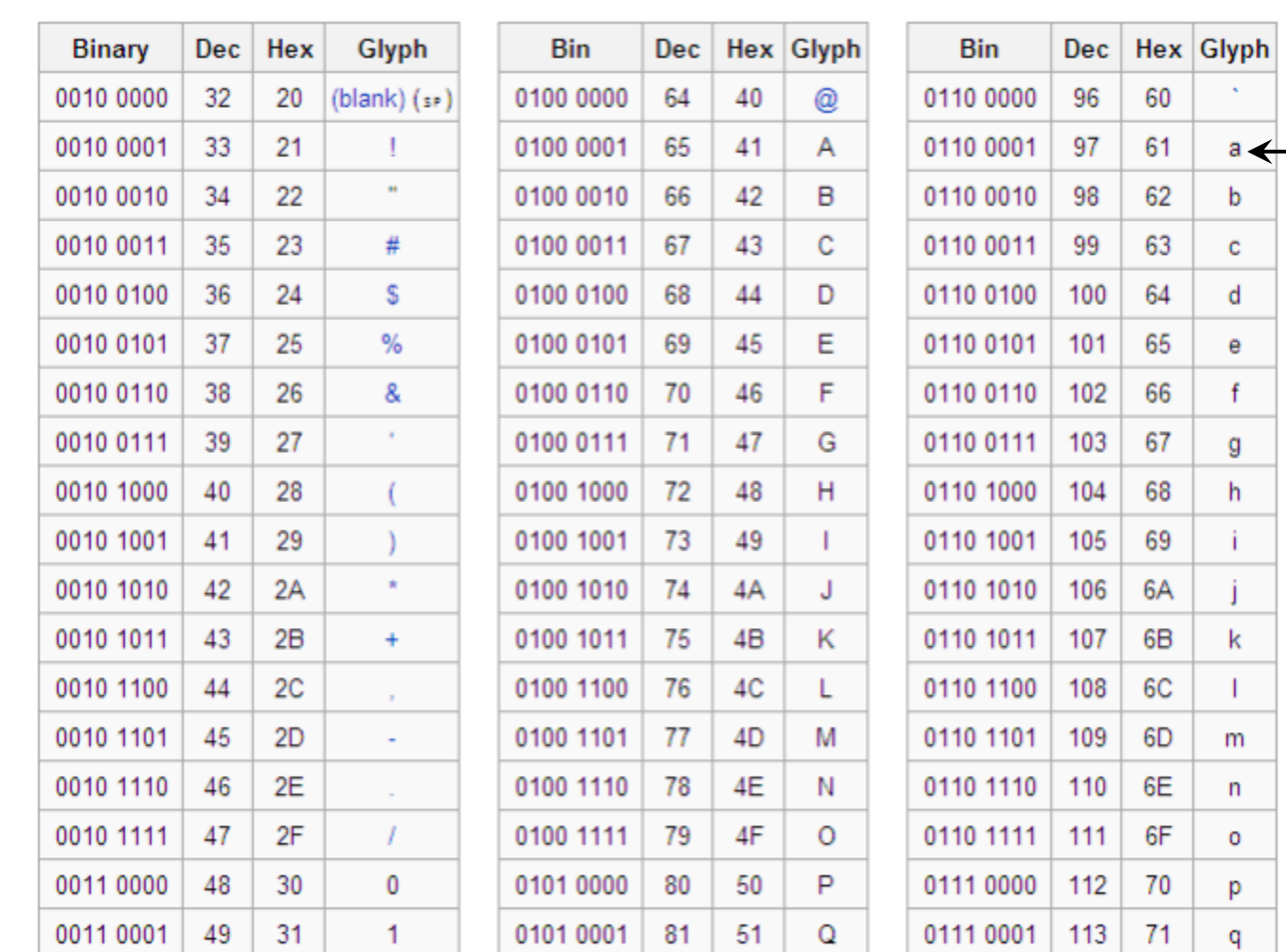

### **chr** and **ord**

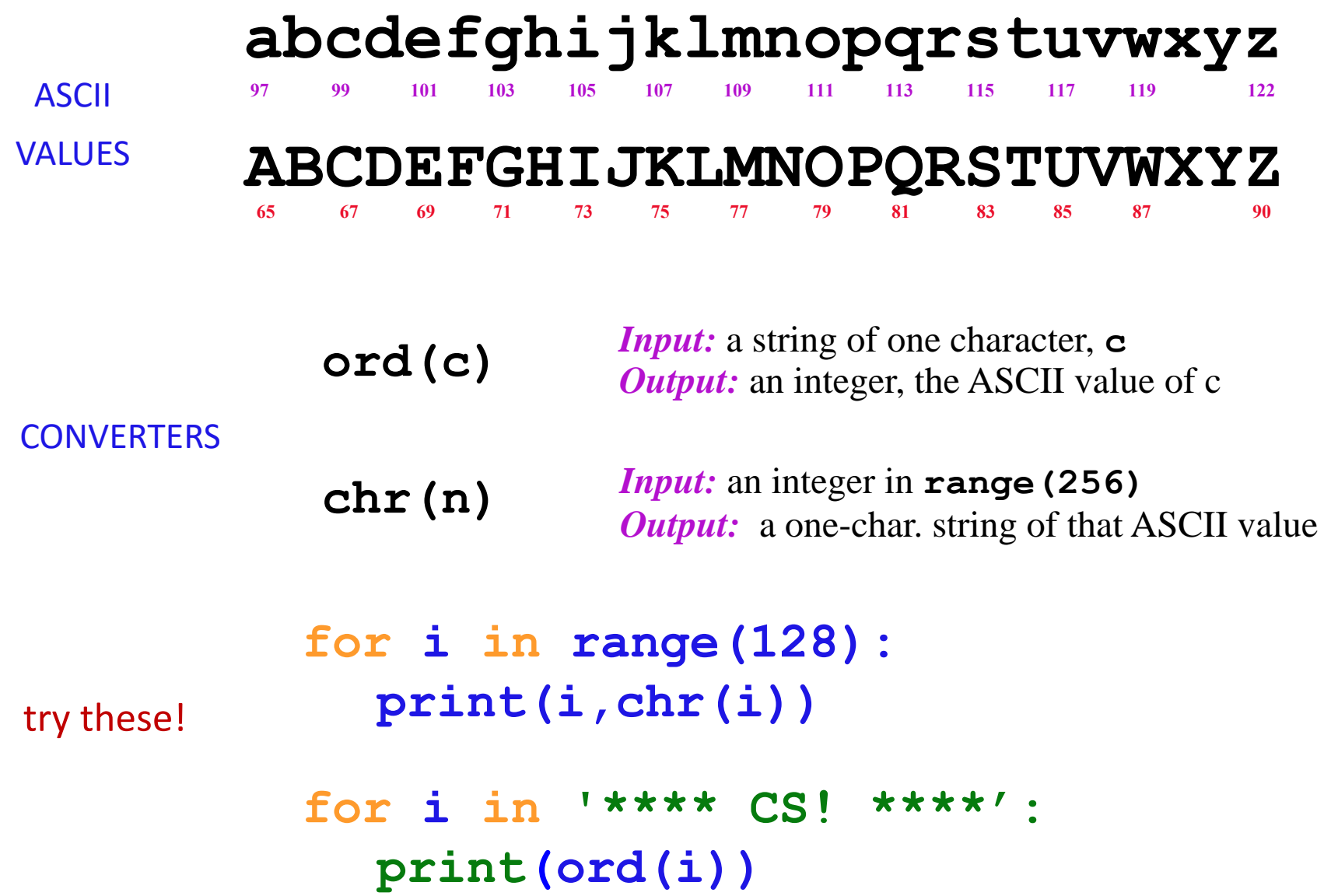

#### **chr** and **ord**

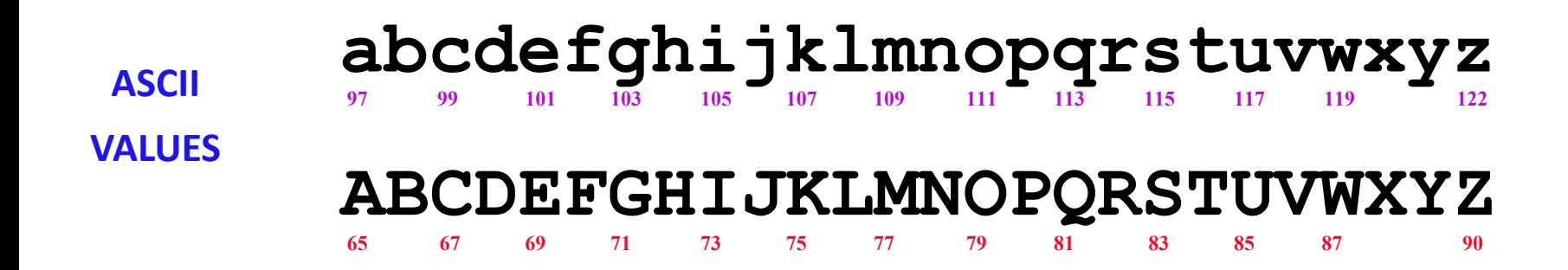

**ord('a')** is **97**

**chr(66)** is **'B'**

What is **chr(ord('i')+3)**?

What is **chr(ord('Y')+3)**?

# Solution: theater seats

```
def print_seats( num_rows, num_cols ):
   first_seat = ord('A')
   for i in range(1, num_rows+1):
      for j in range(first_seat, first_seat+num_cols):
          seat = chr (j)
          print (i, end='')
          print (seat, end=' ')
```
# Example 6. Program

- Write a function that given a list of strings returns the string with the largest number of vowels
- For example for list  $t =$  ['africa', 'america', 'Australia'] returns 'Australia'.

# Solution: most vowels

```
def most_vowels( t ):
   max_sofar = None
   best index = 0for i in range(len(t)):
      s = t[i] #looking at the current string
      count = 0
      for c in s:
         if c in 'aeiou':
             count += 1
                                  Inner loop for 
                                  counting vowels in s
```
**if max\_sofar is None or count > max\_so\_far: max\_sofar = count best\_index = i return t [best\_index]**

# *Nested* loops for printing patterns

# **for row in range(3): print('# # # # ')**

**output?**

#### *Patterns*

### **for row in range(3): print('# # # # ')**

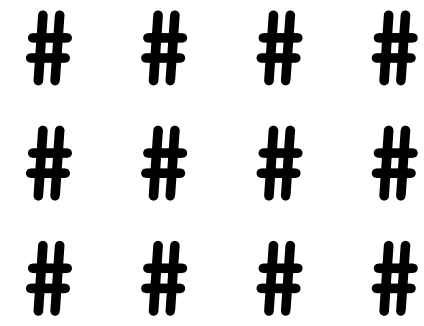

**Not particularly flexible!**

#### *Patterns*

# **for row in range(3): for col in range(4): print('#')**

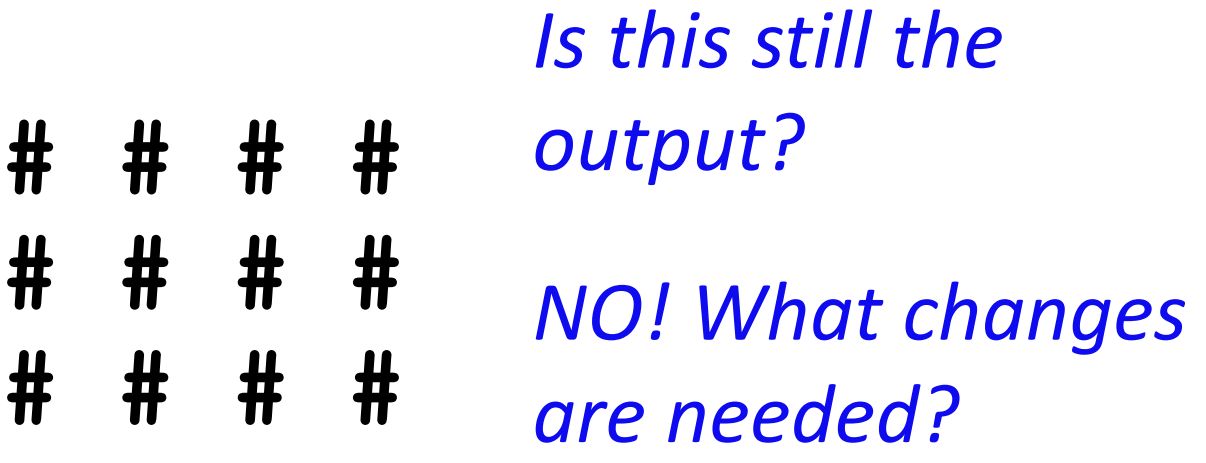

*Nested loops are powerful – and flexible...*

#### Tracking rows and columns

```
for row in range(3):
    for col in range(4):
       print('$', end='')
    print()
```
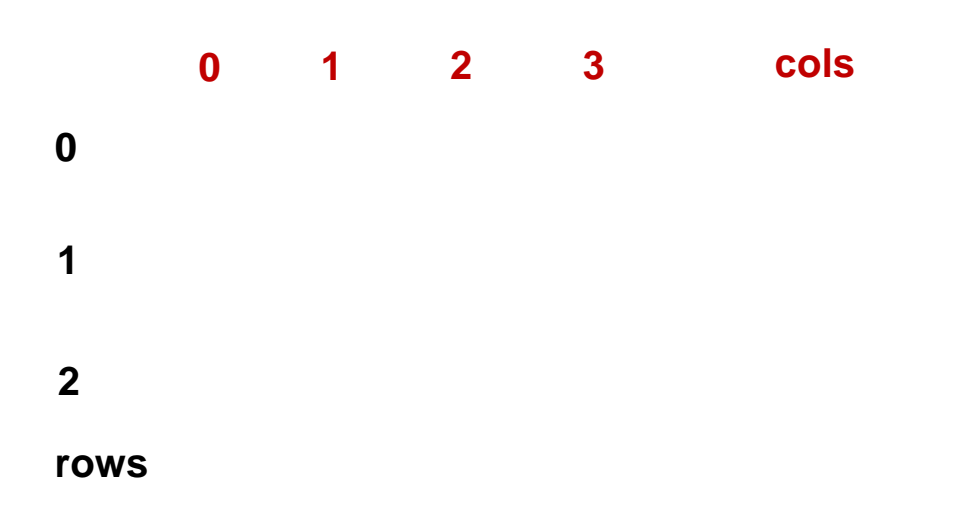

### Pattern 1

```
for row in range( 3 ):
  for col in range( 6 ):
   print(_________)
 print()
```

```
0 1 2 3 4 5 
0 1 2 3 4 5 
0 1 2 3 4 5
```
#### General approach

**0 1 2 3 4 5 0 1 2 3 4 5 0 1 2 3 4 5**

- We must build multiple lines of output using:
	- an outer "vertical" loop for each of the lines
	- inner "horizontal" loop(s) for the patterns within each line

#### Step 1 **0 1 2 3 4 5 0 1 2 3 4 5 0 1 2 3 4 5**

• First write the outer loop which iterates specified number of rows and moves to the next row with each iteration

```
for row in range( 3 ):
 print()
```
# Step 2

**0 1 2 3 4 5 0 1 2 3 4 5 0 1 2 3 4 5**

- Now look at the line contents. Each line has a *pattern*.
- In this case each line has the same 6 numbers from 0 to 5

```
for row in range( 3 ):
  for col in range( 6 ):
    print(col, end=' ')
 print()
```
#### Pattern 2

```
for row in range( 3 ):
  for col in range( 6 ):
   print(_________)
 print()
```

```
0 0 0 0 0 0
1 1 1 1 1 1
2 2 2 2 2 2
```
### Pattern 2 solution

 $\bullet$ 

*Change each block of code so that it will print the examples below:*

```
for row in range( 3 ):
  for col in range( 6 ):
   print(row,end=' ')
 print()
```
**0 0 0 0 0 0 1 1 1 1 1 1 2 2 2 2 2 2**

#### Pattern 3

```
for row in range( 3 ):
  for col in range( 6 ):
   print(_________)
 print()
```
- **0 1 2 3 4 5 1 2 3 4 5 6**
- **2 3 4 5 6 7**

### Pattern 3 solution

 $\bullet$ 

```
for row in range( 3 ):
  for col in range( 6 ):
   print(col+row,end=' ')
 print()
```
- **0 1 2 3 4 5**
- **1 2 3 4 5 6**
- **2 3 4 5 6 7**

#### Pattern 4

```
for row in range( 3 ):
  for col in range( 6 ):
   print(_________)
 print()
```

```
0 1 0 1 0 1
1 0 1 0 1 0
0 1 0 1 0 1
```
### Pattern 4 solution

```
for row in range( 3 ):
 for col in range( 6 ):
   print((col+row)%2,end=' ')
 print()
```

```
0 1 0 1 0 1
1 0 1 0 1 0
0 1 0 1 0 1
```
# Self-exercises

• **Important limitation!** For these problems, you should **not** use Python's string-multiplication or string-addition operators. Because our goal is to use loop constructs, use loops to achieve the repetition that those operators might otherwise provide. There is one exception, however — you *may* use string-multiplication with the space character ' '. That is, you can create any number of consecutive spaces with constructs like **' '\*n**

# Problem 1. print\_rect

• Write a function named *print\_rect* that takes three arguments: *width*, *height*, and *symbol*, and prints a width by height rectangle of symbols on the screen.

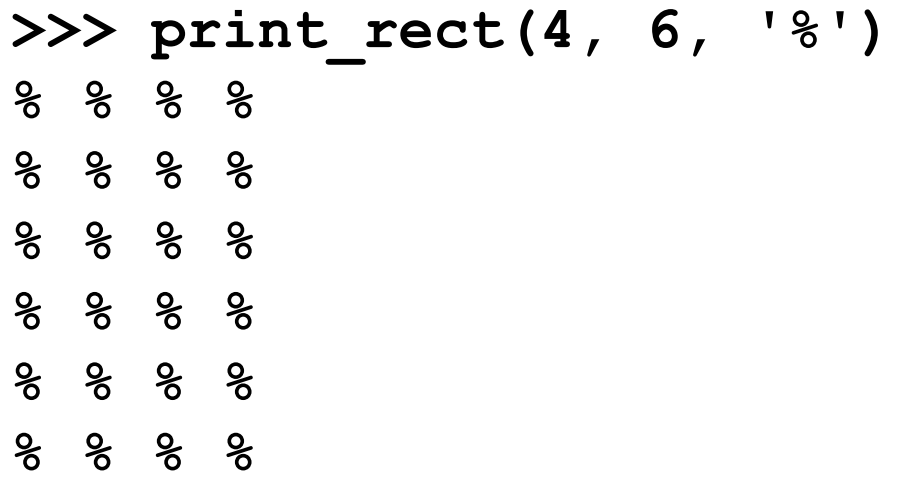

# Problem 2. print\_triangle

• Create a function *print\_triangle* that takes three arguments: *leg*, *symbol*, and *right\_side\_up* and prints a right-angled triangle of symbols on the screen. *leg* is a number that determines the width of the sides of the triangle forming the right angle, and *right* side up is a boolean that determines whether the triangle is printed right side up (True) or upside down (False).

```
>>> print_triangle(3, '@', False)
@ 
@ @ 
@ @ @ 
>>> print_triangle(3, '@', True)
@ @ @ 
@ @ 
@
```
# Problem 3. print\_bumps

• Now, use your *print\_triangle* function to write a function called *print\_bumps (num, symbol1, symbol2)* that will print the specified number of two-symbol "bumps", where each bump is larger than the last, as in the following example:

```
>>> print_bumps(4, '%', '#')
% 
# 
% 
% % 
# # 
# 
% 
% % 
% % % 
# # # 
  # # 
# 
% 
% % 
% % % 
% % % % 
# # # # 
# # # 
  # # 
#
```
# Problem 4. print\_diamond

• Write a function called *print\_diamond (width, symbol)* that prints a diamond of symbol whose maximum width is determined by *width*.

**>>> print\_diamond(3, '+') + + + + + + + + +**

# Problem 5. print\_striped\_diamond

• Next, write a function called *print\_striped\_diamond (width, symbol1, symbol2)* that prints a "striped diamond" of *symbol1* and *symbol2*. For example:

```
>>> print_striped_diamond (7, '.', '%') 
       .
      . % 
    . % . 
   . % . % 
  . % . % . 
 . % . % . % 
. % . % . % . 
% . % . % . 
 . % . % . 
  % . % . 
   . % . 
    % . 
      .
```
### Problem 6. print crazy striped diamond

- Finally, write a function called *print\_crazy\_striped\_diamond (width, symbol1, symbol2, symbol1\_width, symbol2\_width)* that prints a "striped diamond" of *symbol1* and *symbol2*  where the stripes can have varied widths: *symbol1* width determines the width of the stripe made of *symbol1* and *symbol2\_width* determines the width of the stripe made of *symbol2*.
- For example:

**.** 

**>>> print\_crazy\_striped\_diamond (7, '.', '%', 2, 1)** 

```
. . 
         . . % 
   . . % . 
    . . % . . 
 . . % . . % 
. . % . . % . 
 . % . . % . 
  % . . % . 
   . . % . 
     . % . 
      % . 
       .
```